## ПВНЗ «ІНСТИТУТ ЕКОЛОГІЇ ЕКОНОМІКИ І ПРАВА»

01054, м. Київ, вул. Тургенєвська, 11 тел./факс +38 044 486 07 63, www.ieep.org.ua

# HAKA3

#### по особовому складу

11 березня 2020 року

 $N<sub>2</sub>17-CK$ 

#### Про запобігання поширення коронавірусної інфекції

Відповідно до постанови Кабінету Міністрів України від 11.03.2020 р. № 211, листа Міністерства освіти і науки України від 11.03.2020 р. № 1/9 154 та з метою запобігання поширення коронавірусної інфекції 2019-nCoV

### НАКАЗУЮ:

1. З 12 березня 2020 року по 03 квітня 2020 року перевести освітній процес в ПВНЗ «Інститут екології економіки і права» на дистанційну форму навчання.

2. За організацію у цей період дистанційного навчання здобувачів вищої освіти відповідальність покласти на деканів факультетів та начальника навчального відділу, яким забезпечити виконання графіка освітнього процесу та навчальних планів із використанням технологій дистанційного навчання.

3. Завідувачам кафедр у вказаний період забезпечити організацію та систематичний облік виконання науково-педагогічними працівниками навчального навантаження (в системі дистанційного навчання), затверджених планів методичної, наукової та організаційної роботи та проведення табелювання роботи працівників.

4. Начальнику навчального відділу (Корнієнко В.Г.) забезпечити контроль за дотриманням графіків освітнього процесу здобувачів денної та заочної форм навчання у зв'язку з запровадженням протиепідемічних заходів та виконання навчального навантаження.

5. Призупинити проведення масових заходів освітнього, наукового, соціального, спортивного, мистецько-розважального характеру на території Інституту.

6. Заборонити направлення здобувачів освіти та працівників усіх категорій до країн з високим ступенем ризику зараження.

7. Для працівників, які мають дітей дошкільного та шкільного віку, запровадити робочий графік, відповідно до рекомендацій Київської міської державної адміністрації.

8. Оплату праці працівникам проводити відповідно до вимог трудового законодавства України.

9. Для забезпечення життєдіяльності Інституту організувати чергування згідно з графіком, затвердженим в установленому порядку.

10. Контроль за виконанням даного наказу залишаю за собою.

### Ректор Інституту

Наказ завізували:

Проректор з навчальної роботи

Проректор з наукової роботи

Начальник навчального відділу

Начальник виховного відділу

Головний бухгалтер

Начальник центру по роботі з персоналом начальник відділу кадрів

Лаборант

Лісовська Л.В.

Пархоменко О.В.

Корнієнко В.Г.

Чепуренко Т.В.

Сорока Т.В.

Батир Т.А.

Коршомна А.В.

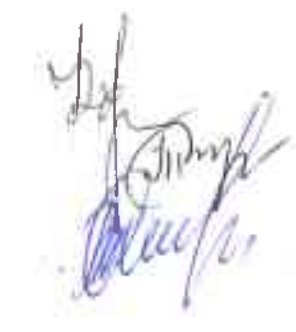

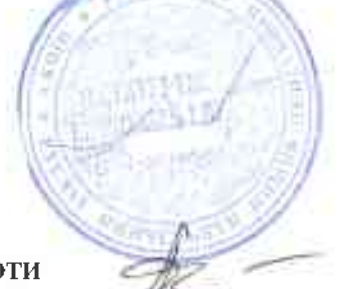

О.В. Нікандров